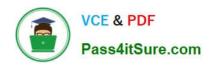

# CCA-505<sup>Q&As</sup>

Cloudera Certified Administrator for Apache Hadoop (CCAH) CDH5
Upgrade Exam

# Pass Cloudera CCA-505 Exam with 100% Guarantee

Free Download Real Questions & Answers **PDF** and **VCE** file from:

https://www.pass4itsure.com/cca-505.html

100% Passing Guarantee 100% Money Back Assurance

Following Questions and Answers are all new published by Cloudera
Official Exam Center

- Instant Download After Purchase
- 100% Money Back Guarantee
- 365 Days Free Update
- 800,000+ Satisfied Customers

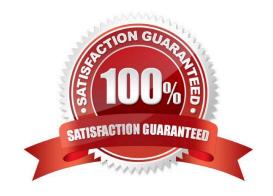

### https://www.pass4itsure.com/cca-505.html 2024 Latest pass4itsure CCA-505 PDF and VCE dumps Download

#### **QUESTION 1**

You decide to create a cluster which runs HDFS in High Availability mode with automatic failover, using Quorum-based Storage. What is the purpose of ZooKeeper in such a configuration?

- A. It manages the Edits file, which is a log changes to the HDFS filesystem.
- B. It monitors an NFS mount point and reports if the mount point disappears
- C. It both keeps track of which NameNode is Active at any given time, and manages the Edits file, which is a log of changes to the HDFS filesystem
- D. It only keeps track of which NameNode is Active at any given time
- E. Clients connect to ZoneKeeper to determine which NameNode is Active

Correct Answer: D

#### **QUESTION 2**

Given:

[user1@host1 ~] & yarn application -list Total Applications: 3

| Application-Id                 | Application-Name | Application-Type | User  | Queue   | State     | Final State | Process | Tracking-URL                                      |
|--------------------------------|------------------|------------------|-------|---------|-----------|-------------|---------|---------------------------------------------------|
| Application 1374638600275 0109 | Sleep job        | MAPREDUCE        | user1 | default | Killed    | KILLED      | 100%    | host1:54059                                       |
| Application_1374638600275_0121 | sleep job        | MAPREDUCE        | user1 | default | SUCCEEDED | SUCCEEDED   | 100%    | host1:19888/jobhistory/job/job_1374638600275_0121 |
| Application 1374638600275 0020 | sleep job        | MAPREDUCE        | user1 | default | SUCCEEDED | SUCCEEDED   | 100%    | host1:19888/iobhistary/iob/iob 1374638600275 0020 |

You want to clean up this list by removing jobs where the state is KILLED. What command you enter?

- A. Yarn application kill application\_1374638600275\_0109
- B. Yarn rmadmin refreshQueue
- C. Yarn application refreshJobHistory
- D. Yarn rmadmin kill application\_1374638600275\_0109

Correct Answer: A

#### **QUESTION 3**

You have a Hadoop cluster running HDFS, and a gateway machine external to the cluster from which clients submit jobs. What do you need to do in order to run on the cluster and submit jobs from the command line of the gateway machine?

A. Install the impslad daemon, statestored daemon, and catalogd daemon on each machine in the cluster and on the gateway node

B. Install the impalad daemon on each machine in the cluster, the statestored daemon and catalogd daemon on one

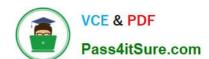

## https://www.pass4itsure.com/cca-505.html

2024 Latest pass4itsure CCA-505 PDF and VCE dumps Download

machine in the cluster, and the impala shell on your gateway machine

C. Install the impalad daemon and the impala shell on your gateway machine, and the statestored daemon and catalog daemon on one of the nodes in the cluster

D. Install the impalad daemon, the statestored daemon, the catalogd daemon, and the impala shell on your gateway machine

E. Install the impalad daemon, statestored daemon, and catalogd daemon on each machine in the cluster, and the impala shell on your gateway machine

Correct Answer: B

#### **QUESTION 4**

A slave node in your cluster has four 2TB hard drives installed (4 x 2TB). The DataNode is configured to store HDFS blocks on the disks. You set the value of the dfs.datanode.du.reserved parameter to 100GB. How does this alter HDFS block storage?

- A. A maximum of 100 GB on each hard drive may be used to store HDFS blocks
- B. All hard drives may be used to store HDFS blocks as long as atleast 100 GB in total is available on the node
- C. 100 GB on each hard drive may not be used to store HDFS blocks
- D. 25 GB on each hard drive may not be used to store HDFS blocks

Correct Answer: B

#### **QUESTION 5**

You are migrating a cluster from MapReduce version 1 (MRv1) to MapReduce version2 (MRv2) on YARN. To want to maintain your MRv1 TaskTracker slot capacities when you migrate. What should you do?

- A. Configure yarn.applicationmaster.resource.memory-mb and yarn.applicationmaster.cpu- vcores so that ApplicationMaster container allocations match the capacity you require.
- B. You don\\'t need to configure or balance these properties in YARN as YARN dynamically balances resource management capabilities on your cluster
- C. Configure yarn.nodemanager.resource.memory-mb and yarn.nodemanager.resource.cpu- vcores to match the capacity you require under YARN for each NodeManager
- D. Configure mapred.tasktracker.map.tasks.maximum and mapred.tasktracker.reduce.tasks.maximum ub yarn.site.xml to match your cluster\\'s configured capacity set by yarn.scheduler.minimum-allocation

Correct Answer: C

Latest CCA-505 Dumps

**CCA-505 VCE Dumps** 

**CCA-505 Braindumps**